# COMP1521 23T2 — Virtual Memory

https://www.cse.unsw.edu.au/~cs1521/23T2/

https://www.cse.unsw.edu.au/~cs1521/23T2/ COMP1521 23T2 — Virtual Memory 1 / 24

Introduction to Virtual Memory and Caching

• Short introduction to virtual memory and caching.

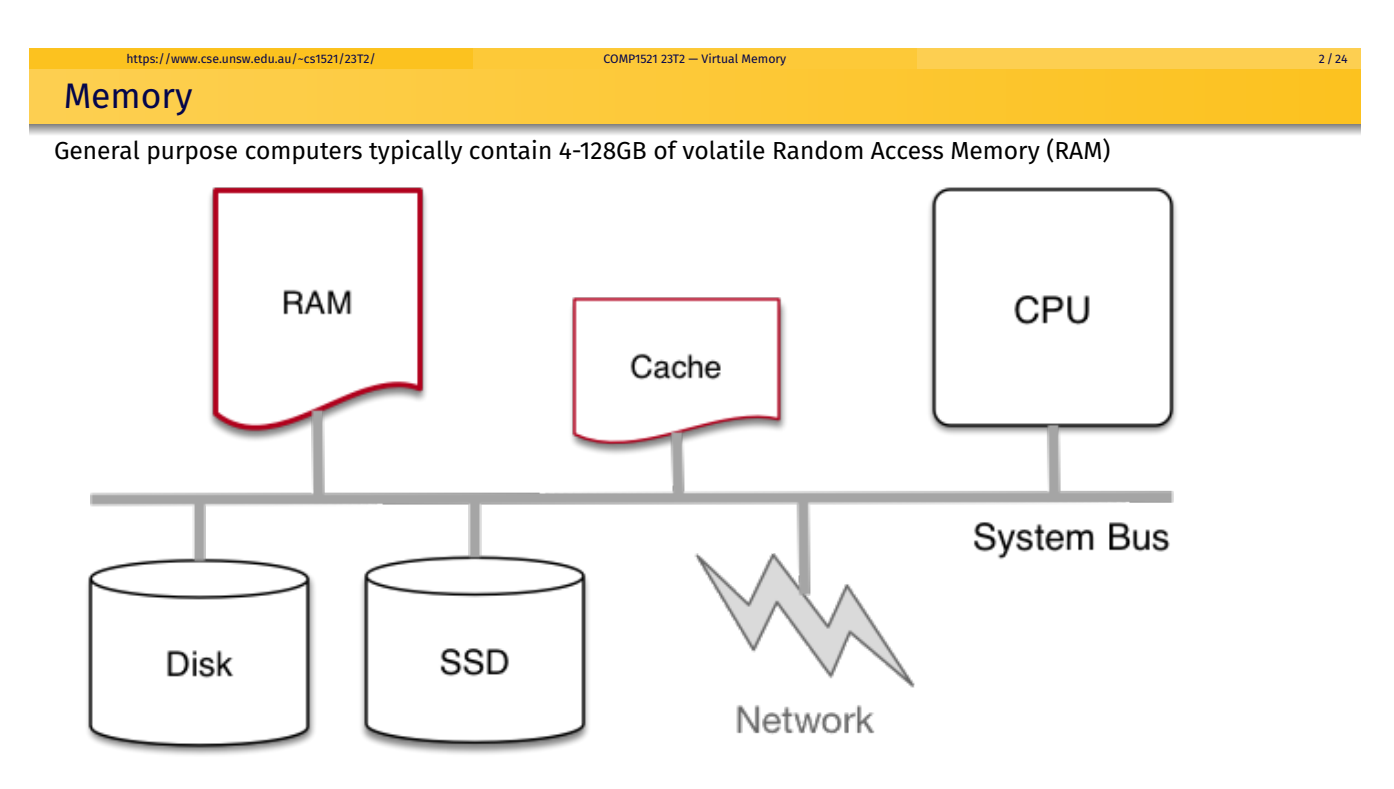

 $\text{COMP1521 23T2} - \text{Virtual Memory}$  - on or off the CPU chip. https://www.cse.unsw.edu.au/ $\text{C}$ 

- Many small embedded systems run without operating system.
- Single program running, typically written in C, perhaps with some assembler.
- Devices (sensors, switches, …) often wired at particular address.
- E.g motor speed can be set by storing byte at 0x100400.
- Program accesses (any) RAM directly.
- **•** Development and debugging tricky.
	- might be done by sending ascii values bit by bit on a single wire
- Widely used for simple micro-controllers.
- Parallelism and exploiting multiple-core CPUs problematic

### Single Process Resident in RAM with Operating System

- Operating systems need (simple) hardware support.
- Part of RAM (kernel space) must be accessible only in a privileged mode.
- System call enables privileged mode and passes execution to operating system code in kernel space.

https://www.cse.unsw.edu.au/~cs1521/23T2/ COMP1521 23T2 — Virtual Memory 2012 12:00 000 1521 23T2 — Virtual Memory 4 / 24

- Privileged mode disabled when system call returns.
- Privileged mode could be implemented by a bit in a special register
- If only one process resident in RAM at any time switching between processes is slow.
- Operating system must write out all RAM used by old process to disk (or flash) and read all memory of new process from disk.

https://www.cse.unsw.edu.au/~cs1521/23T2/ COMP1521 23T2 — Virtual Memory 5 / 24

- OK for some uses, but inefficient in general.
- Little used in modern computing.

### Multi Processes Resident in RAM without Virtual Memory

- If multiple processes to be resident in RAM operating system can swap execution between them quickly.
- RAM belonging to other processes & operating system operating system must be protected
- Hardware support can limit process accesses to particular **segment** (region) of RAM.
- BUT program may be loaded anywhere in RAM to run
- Breaks instructions which use absolute addresses, e.g.: **lw**, **sw**, **jr**
- Either programs can't use absolute memory addresses (relocatable code)
- Or code has to be modified (relocated) before it is run not possible for all code!
- Major limitation much better if programs can assume always have same address space
- Little used in modern computing.
- Big idea disconnect address processes use from actual RAM address.
- Operating system translates (virtual) address a process uses to an physical (actual) RAM address.
- Convenient for programming/compilers each process has same virtual view of RAM.
- Can have multiple processes be in RAM, allowing fast switching
- Can load part of processes into RAM on demand.
- **•** Provides a mechanism to share memory betwen processes.
- Address to fetch every instruction to be executed must be translated.
- Address for load/store instructions (e.g. **lw**, **sw**) must be translated .
- Translation needs to be really fast needs to be largely implemented in hardware (silicon).

## Virtual Memory with One Memory Segment Per Process

Consider a scenario with multiple processes loaded in memory:

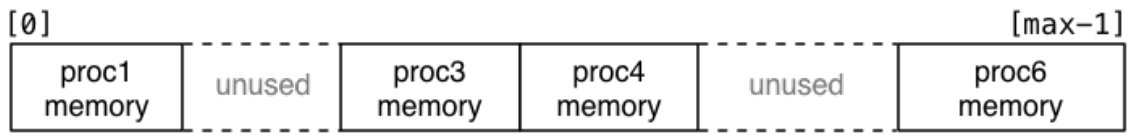

https://www.cse.unsw.edu.au/~cs1521/23T2/ COMP1521 23T2 — Virtual Memory 7 / 24

https://www.cse.unsw.edu.au/~cs1521/23T2/ COMP1521 23T2 — Virtual Memory 8 / 24

- Every process is in a contiguous section of RAM, starting at address **base** finishing at address **limit**.
- Each process sees its own address space as [0 .. size 1]
- **Process can be loaded anywhere in memory without change.**
- Process accessing memory address **a** is translated to **a + base**
- and checked that **a + base** is **< limit** to ensure process only access its memory
- Easy to implement in hardware.

## Virtual Memory with One Memory Segment Per Process

Consider the same scenario, but now we want to add a new process

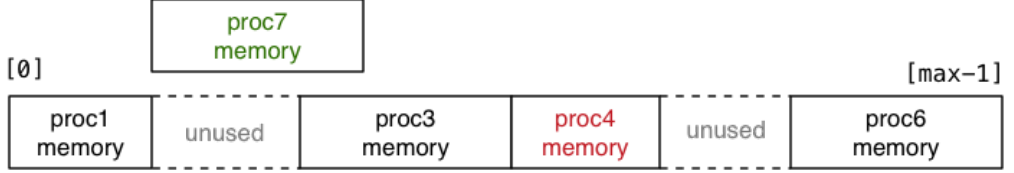

The new process doesn't fit in any of the unused slots (fragmentation).

Need to move other processes to make a single large slot

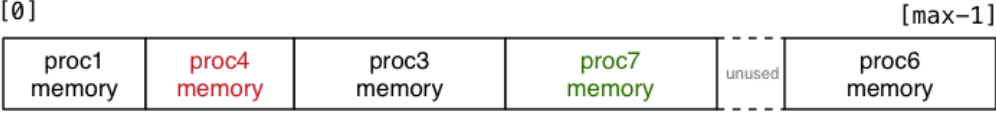

- Slow if RAM heavily used.
- Does not allow sharing or loading on demand.
- Limits process address space to size of RAM.
- Little used in modern computing.

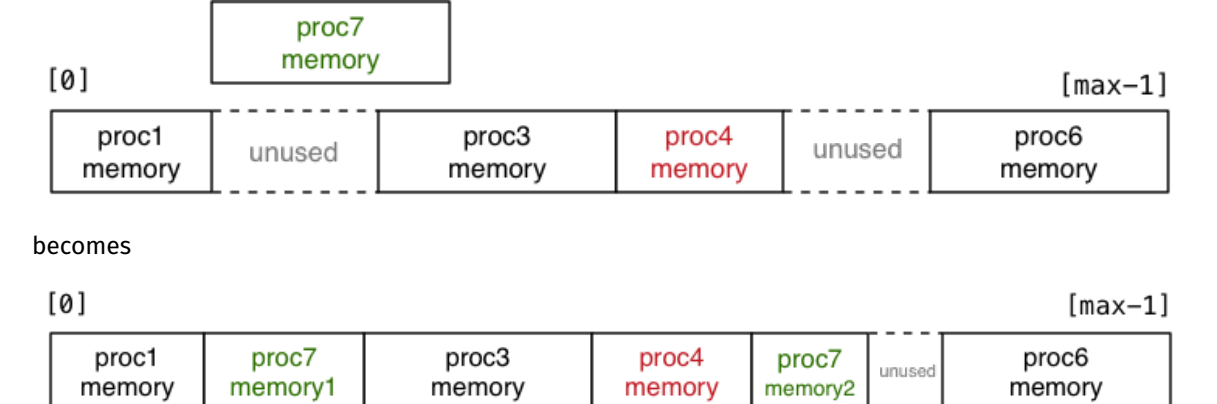

Idea: split process memory over multiple parts of physical memory.

## Virtual Memory with Arbitrary-Sized Multiple Memory Segments Per Process

https://www.cse.unsw.edu.au/~cs1521/23T2/ COMP1521 23T2 — Virtual Memory 10 / 24

 $[a]$ 

 $[*p*7<sub>size-1</sub>]$ 

https://www.cse.unsw.edu.au/~cs1521/23T2/ COMP1521 23T2 — Virtual Memory 11 / 24

Implications for splitting process memory across physical memory

- each chunk of process address space has its own *base*
- each chunk of process address space has its own *size*
- each chunk of process address space has its own *mem*ory location

Need a table of process/address information to manage this

With arbitrary sized memory segments hardware support is difficult

## Virtual Memory with Pages

 $[0]$ 

 $[a-1]$ 

Big idea: make all segments same size, and make size power of 2

- call each segment of address space a *page* and make all pages the same size *P*
- translation of addresses can be implemented with an array
- **e** each process has an array called the *page table*
- each array element contains the physical address in RAM of that page
- **o** for virtual address **V**, *page\_table[V / P]* contains physical address of page
- physical pages called **frames**
- the address will at be at offset *V* **% P** in both
- so physical address for *V* is: *page\_table[V / P] + V % P*
- calculation can be faster/simpler bit operations if  $P = 2<sup>n</sup>$ , e.g. 4096, 8192, 16384
- $\bullet$  this is simple enough to implement in hardware (silicon)

#### If  $P == 2^n$ , then some bits (*offset*) are the same in virtual and physical address

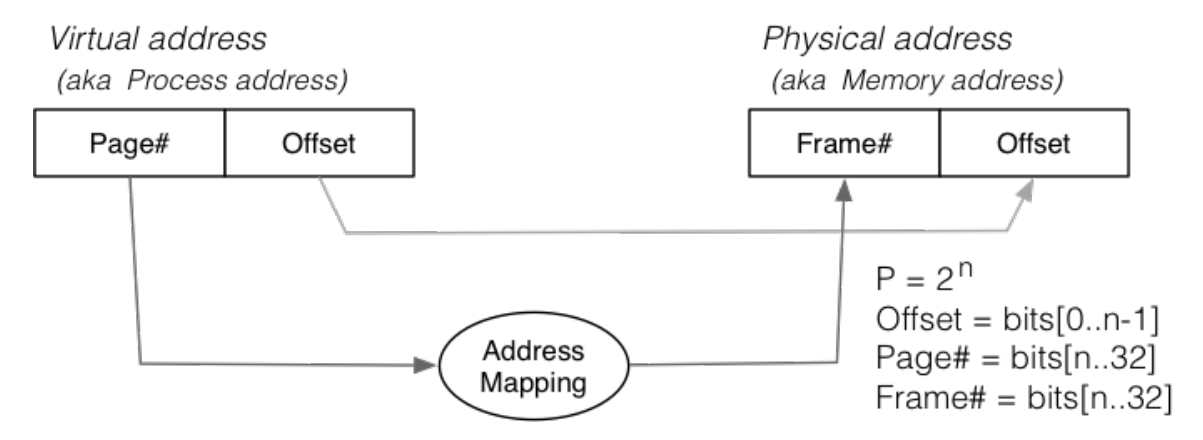

https://www.cse.unsw.edu.au/~cs1521/23T2/ COMP1521 23T2 — Virtual Memory 13 / 24

https://www.cse.unsw.edu.au/~cs1521/23T2/ COMP1521 23T2 — Virtual Memory 14 / 24

## Virtual Memory with pages - Lazy Loading

A side-effect of this type of virtual  $\rightarrow$  physical address mapping

- $\bullet$  don't need to load all of process's pages up-front
- start with a small memory "footprint" (e.g. main + stack top)
- load new process address pages into memory *as needed*
- grow up to the size of the (available) physical memory

#### The strategy of …

- $\bullet$  dividing process memory space into fixed-size pages
- on-demand loading of process pages into physical memory

is what is generally meant by *virtual memory*

### Virtual Memory

4096 bytes is a common pages/frame size, but sizes 512 to 262144 bytes used

With 4GB memory, would have  $\approx$  1 million  $\times$  4KB frames

Each frame can hold one page of process address space

Leads to a memory layout like this (with *L* total pages of physical memory):

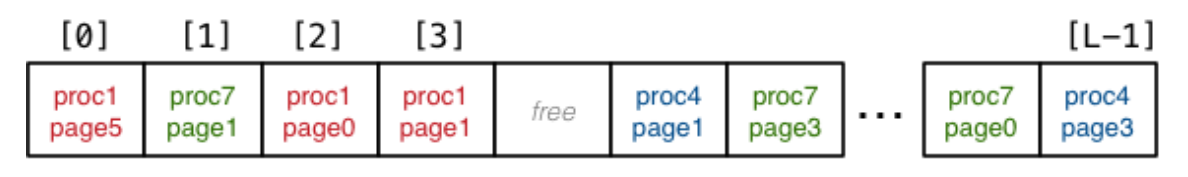

Total L frames

When a process completes, all of its frames are released for re-use

Consider a new process commencing execution …

- $\bullet$  initially has zero pages loaded
- load page containing code for main()
- load page for main()'s stack frame
- load other pages when process references address within page

Do we ever need to load all process pages at once?

#### Virtual Memory - Working Sets

From observations of running programs …

in any given window of time, process typically access only a small subset of their pages

https://www.cse.unsw.edu.au/~cs1521/23T2/ COMP1521 23T2 — Virtual Memory 16 / 24

https://www.cse.unsw.edu.au/~cs1521/23T2/ COMP1521 23T2 — Virtual Memory 17 / 24

- o often called *locality of reference*
- subset of pages called the *working set*

Implications:

- if each process has a relatively small working set, can hold pages for many active processes in memory at same time
- if only need to hold some of process's pages in memory, process address space can be larger than physical memory

#### Virtual Memory - Loading Pages

We say that we "load" pages into physical memory

But where are they loaded from?

- o code is loaded from the executable file stored on disk into read-only pages
- some data (e.g. C strings) also loaded into read-only pages
- initialised data (C global/static variables) also loaded from executable file
- pages for uninitialised data (heap, stack) are zero-ed
	- prevents information leaking from other processes
	- results in uninitialised local (stack) variables often containing 0

### Virtual Memory - Loading Pages

We can imagine that a process's address space …

- exists on disk for the duration of the process's execution
- and only some parts of it are in memory at any given time

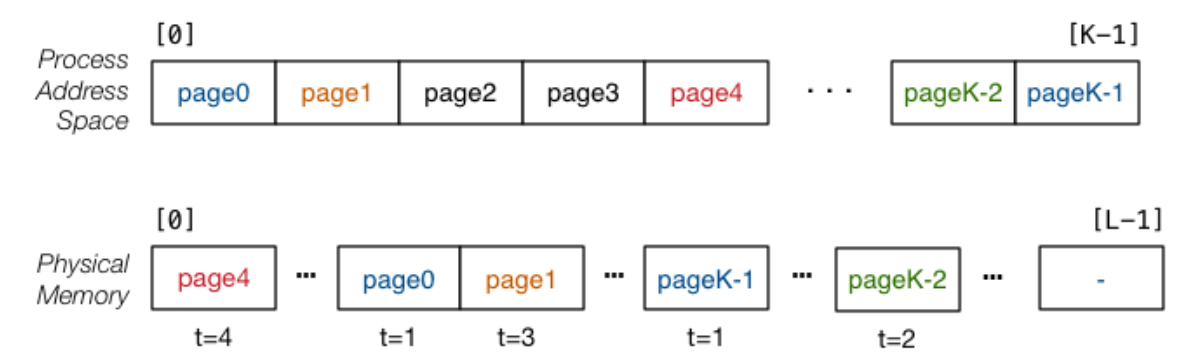

https://www.cse.unsw.edu.au/~cs1521/23T2/ COMP1521 23T2 — Virtual Memory 19 / 24

https://www.cse.unsw.edu.au/~cs1521/23T2/ COMP1521 23T2 — Virtual Memory 20 / 24

Transferring pages between disk↔memory is **very** expensive

• need to ensure minimal reading from / writing to disk

# Virtual Memory - Handling Page Faults

An access to a page which is not-loaded in RAM is called a *page fault*.

Where do we load it in RAM?

First need to check for a free frame

- need a way of quickly identifying free frames
- commonly handled via a free list

What if there are currently no free page frames, possibilities:

- *suspend* the requesting process until a page is freed
- *replace* one of the currently loaded/used pages

Suspending requires the operating system to

- mark the process as unable to run until page available
- switch to running another process
- mark the process as able to run when page available

#### Virtual Memory - Read-only Pages

Virtual memory allows sharing of read-only pages (e.g. for library code)

- several processes include same frame in virtual address space
- allows all running programs to use same pages for e.g. C library code (printf)

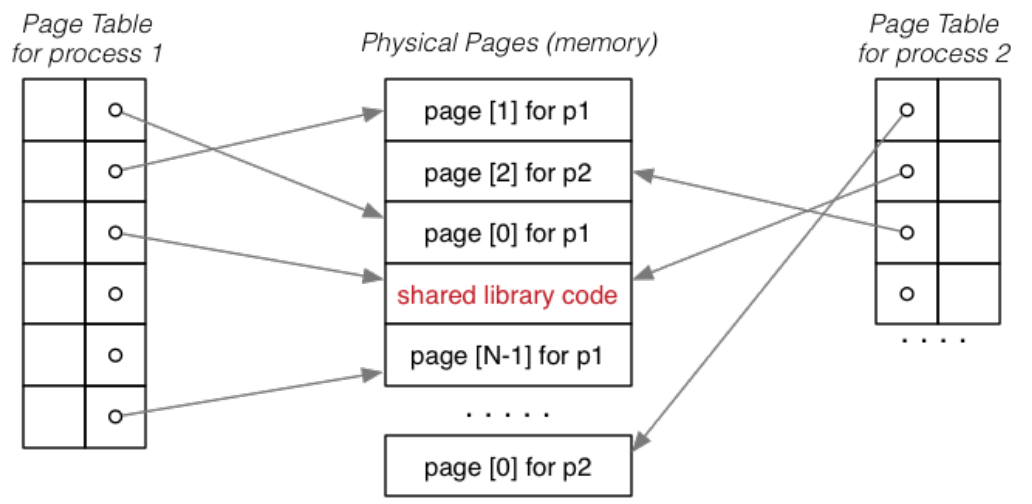

### Memory Management Hardware

Address translation is very important/frequent

- provide specialised hardware (MMU) to do it efficiently
- sometimes located on CPU chip, sometimes separate

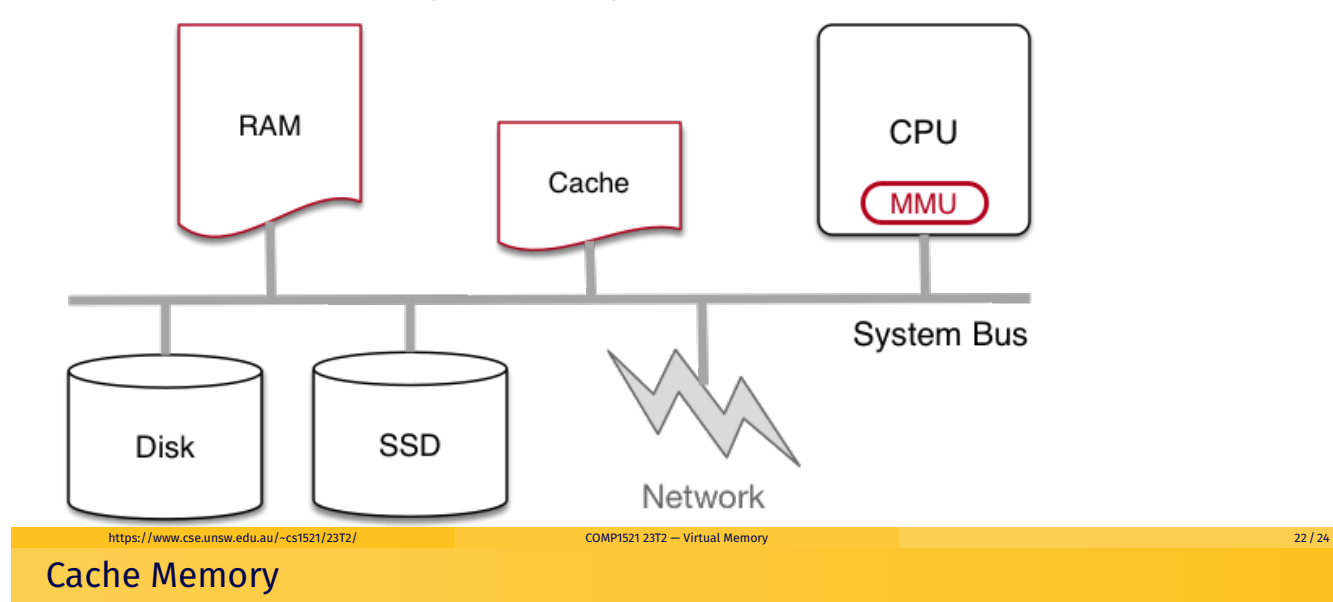

#### *Cache memory* = small\*, fast memory\* close to CPU

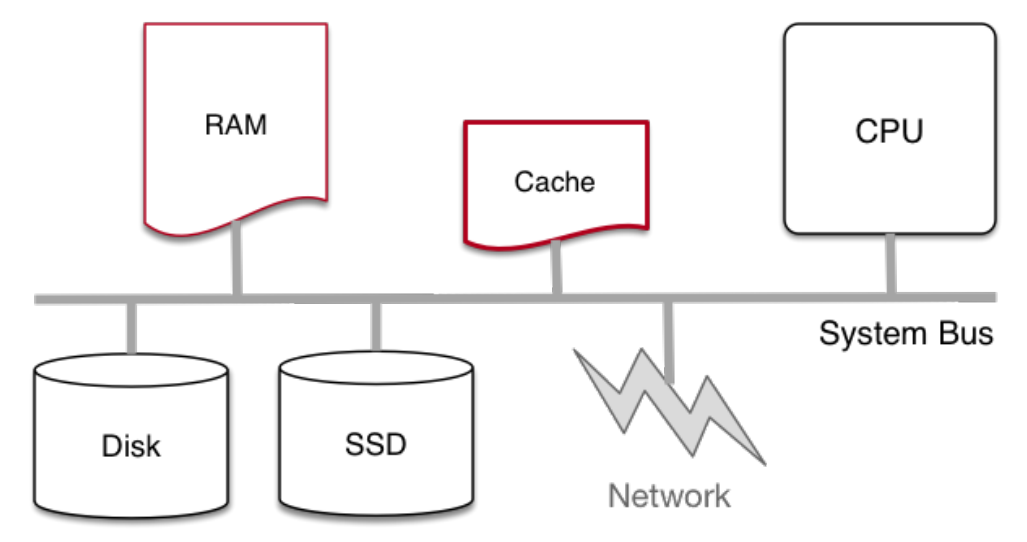

Small = MB, Fast =  $5 \times RAM$ 

# https://www.cse.unsw.edu.au/~cs1521/23T2/ COMP1521 23T2 — Virtual Memory 23 / 24 Cache Memory

- cache memory makes memory accesses (e.g. **lw**, **sw**) faster
- cache memory implemented entirely in silicon typically on same chip as CPU
- $\bullet$  independent of virtual memory (works with physical address)
- holds small blocks of RAM that are have been recently used
	- cache blocks also called cache lines
- typical size of cache blocks (line) 64 bytes
- CPU hardware (silicon) when loading or storing adddress first looks in cache
	- if block containing address is there, cache is used
		- **•** for load operations value in cache is used
		- **•** for store operations value in cache is changed
		- $\bullet$  in both cases, much faster than access RAM
	- if not, block containing address is fetched from RAM into cache
	- possibly evicting an existing cache block
		- which may require writing (flushing) its contents to RAM
- cache replacement strategies have similar issues to virtual memory
- modern CPU may have multiple (3+) levels of caching